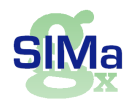

 **Statistique Informatique Mathématique appliquées** Janvier 2008

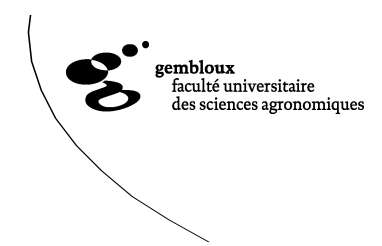

# **MACROS MINITAB POUR LA DETERMINATION DES CARACTERISTIQUES DES PLANS D'ECHANTILLONNAGE POUR LE CONTRÔLE QUALITATIF A LA RECEPTION**

# **R. PALM**

# **1. Introduction**

Un des aspects du contrôle statistique de la qualité concerne le *contrôle à la*  réception<sup>1</sup>, dont un exemple type peut être décrit de la manière suivante. Un acheteur reçoit un lot d'articles fourni par un vendeur. L'acheteur examine un certain nombre de ces articles pris au hasard dans le lot afin de vérifier leur conformité à des spécifications préalablement définies. En fonction du nombre d'articles déclarés *non conformes*<sup>2</sup>, l'acheteur accepte le lot ou, au contraire, rejette le lot. Un lot accepté entre dans les processus de fabrication ou de commercialisation, éventuellement après remplacement des articles non conformes de l'échantillon par des articles conformes. Un lot rejeté est soit renvoyé au vendeur soit examiné à 100 % afin de procéder au *remplacement de tous les articles non conformes* présents dans le lot<sup>3</sup>.

Le contrôle se fait généralement sur la base d'un échantillonnage parce que l'inspection à 100% serait d'un coût prohibitif ou parce que le contrôle est destructif. La procédure d'acceptation ou de rejet d'un lot est décrite par un plan de réception, qui précise le nombre d'articles ou d'échantillons à prélever et les conditions d'acceptation et de rejet des lots sur la base des observations réalisées.

Selon la nature des observations, on distingue le contrôle par attributs et le contrôle par mesures. Dans le premier cas, l'article examiné est déclaré conforme ou non conforme et la décision relative au lot est fonction du nombre d'articles non conformes présents dans l'échantillon d'articles observés. Dans le cas du contrôle par mesures, on effectue une mesure sur l'article et la décision d'accepter ou de rejeter le lot est alors fonction de la moyenne des valeurs observées.

\_\_\_\_\_\_\_\_\_\_\_\_\_\_\_

<sup>1</sup> En anglais : *acceptance sampling.* 

<sup>2</sup> En anglais : *defective units, non conforming units.* 

<sup>3</sup> En anglais : *rectifying inspection.* 

L'Unité de Statistique, Informatique et Mathématique appliquées de la  $FUSAGx<sup>1</sup>$ propose aux utilisateurs du logiciel Minitab différentes macros permettant de calculer les caractéristiques des plans d'échantillonnage simple, double et séquentiel dans le cas de l'échantillonnage par attributs. Ces macros, ainsi que les notices d'utilisation, sont disponibles sur le site Web de l'Unité :

### www.fsagx.ac.be/si/

en cliquant sur le lien Macros, puis sur le thème en question.

Dans ce document, nous examinons comment les caractéristiques des plans sont calculées et nous présentons les macros correspondantes. Des exemples numériques illustrent les résultats théoriques.

Nous abordons successivement l'échantillonnage simple (paragraphe 2), l'échantillonnage double (paragraphe 3) et l'échantillonnage séquentiel (paragraphe 4), avant de tirer quelques conclusions (paragraphe 5).

Nous n'examinons pas, dans ce texte, l'échantillonnage par mesures. Des macros sont cependant également disponibles sur le site pour ce type d'échantillonnage ; elles sont décrites dans un autre document [PALM, 2008].

Plusieurs livres relatifs au contrôle statistique de la qualité consacrent un ou plusieurs chapitres au contrôle à la réception. On peut citer, par exemple, GRANT et LEAVENWORTH [1980] et MONTGOMERY [2004]. Mais le livre de SCHILLING [1982] est incontestablement la référence dans le domaine.

Par ailleurs, on notera que les procédures d'échantillonnage à la réception ont fait l'objet de normes. Des informations à ce sujet sont données dans X [2000].

# **2. L'échantillonnage simple**

## **2.1. Principe et définition du plan**

La méthode consiste à prélever, dans un lot de taille *N*, un seul échantillon aléatoire et simple d'effectif *n* et à accepter le lot si le nombre d'articles non conformes *x* est inférieur ou égal à un nombre *a*, préalablement fixé.

\_\_\_\_\_\_\_\_\_\_\_\_\_\_\_ 1 *Faculté universitaire des Sciences agronomiques de Gembloux (Belgique)* 

Si la taille de l'échantillon est faible par rapport à la taille du lot, ou si le lot de *N* articles peut être considéré comme prélevé au hasard dans une production théoriquement infinie, la distribution du nombre observé d'articles non conformes est une variable binomiale de paramètres *n* et *p*, *p* étant la proportion réelle, mais inconnue, d'articles non conformes. Si, au contraire, la taille du lot est inférieure à 10 fois la taille de l'échantillon et si on s'intéresse à un lot isolé, la distribution du nombre d'articles non conformes est décrite par la loi hypergéométrique de paramètres *N*1, *N*2 et *n*, *N*1 étant le nombre d'articles non conformes et *N*2 le nombre d'articles conformes dans ce lot.

Dans le premier cas, on parle d'échantillonnage de type B alors que dans le second cas on a affaire à un échantillonnage de type A. Nous nous limiterons à l'étude de l'échantillonnage de type B car il s'agit de la situation la plus courante. Un certain nombre de transpositions à l'échantillonnage de type A peuvent d'ailleurs être faites sans difficultés.

Définir le plan d'échantillonnage à la réception revient à déterminer le couple de nombres *n* et *a*. Pour cela, on fait appel à la notion de *courbe d'efficacité* ou *courbe*  caractéristique<sup>1</sup>, qui donne la probabilité d'accepter le lot en fonction de la proportion p d'articles non conformes dans la production :

$$
\beta(p) = P(X \le a|p).
$$

A chaque couple (*n*, *a*) correspond une courbe d'efficacité. Inversement, si on spécifie deux points donnés de la courbe d'efficacité, la courbe est entièrement définie et on peut en déduire les valeurs de *n* et de *a*. Si *β*(*p*0) et *β*(*p*1) représentent les probabilités d'accepter le lot lorsque les proportions d'articles non conformes sont respectivement égales à  $p_0$  et  $p_1$ , la taille de l'échantillon *n* et le nombre maximum d'articles non conformes toléré *a* sont les solutions du système formé par les deux équations suivantes :

$$
\beta(p_0) = \sum_{x=0}^{a} \frac{n!}{x!(n-x)!} p_0^{x} (1-p_0)^{n-x}
$$
  

$$
\beta(p_1) = \sum_{x=0}^{a} \frac{n!}{x!(n-x)!} p_1^{x} (1-p_1)^{n-x}
$$

Ce système n'est pas linéaire et il n'y a pas de solution analytique simple et directe. Une procédure graphique est disponible en utilisant le nomographe de LARSON repris dans MONTGOMERY [2004] et SCHILLING [1982] et des procédures basées sur des tables sont également disponibles [DUNCAN, 1974]. La macro DEFECHQUAL1, présentée au paragraphe 2.3, fournit également une solution à ce problème.

Il faut noter aussi que si on fixe deux proportions  $p_0$  et  $p_1$  et les probabilités d'acceptation correspondantes, il n'y a pas nécessairement un couple (*n*, *a*) qui est solution exacte du système ci-dessus, car *n* et *a* doivent être tous deux des nombres entiers et plusieurs plans peuvent posséder des courbes d'efficacité qui passent à proximité des deux points fixés.

\_\_\_\_\_\_\_\_\_\_\_\_\_\_\_

<sup>1</sup> En anglais : *operating caracteristic curve, oc curve*.

Bien que, d'une façon générale, deux points quelconques de la courbe d'efficacité puissent être considérés pour définir le plan d'échantillonnage, il est de pratique courante d'utiliser pour  $p_0$  la proportion correspondant au *niveau de qualité acceptable*<sup>1</sup> et pour  $p_1$  la proportion correspondant au *niveau de qualité de rejet* ou *niveau de qualité limite* <sup>2</sup> .

Le niveau de qualité acceptable correspond à la qualité la plus faible que l'acheteur peut considérer comme acceptable en moyenne. Il s'agit donc de la plus grande proportion d'articles non conformes que l'acheteur peut tolérer dans l'ensemble de la production. Le plan d'échantillonnage est généralement conçu de manière à ce que la probabilité d'acceptation du lot pour ce niveau de qualité soit élevée. Le complément à l'unité de cette probabilité est parfois appelé risque du vendeur et est noté *α*.

Le niveau de qualité de rejet est la plus faible qualité que l'acheteur est prêt à accepter pour un lot isolé. La probabilité d'accepter le lot, s'il a effectivement ce niveau de qualité, est généralement faible. Elle est aussi appelée risque de l'acheteur et est désignée par *β*.

L'échantillonnage à la réception correspond à la réalisation d'un test d'hypothèse, l'hypothèse à tester étant :

$$
\mathbf{H}_0: p = p_0,
$$

contre l'alternative :

$$
H_1: p \ge p_0.
$$

Le risque de première espèce *α* est la probabilité de rejeter l'hypothèse nulle si elle est vraie; il vaut <sup>1−β(p<sub>0</sub>). Le risque de deuxième espèce est la probabilité d'accepter l'hypothèse</sup> nulle alors que  $p \ge p_0$ ; ce risque vaut  $\beta(p)$ .

A titre d'illustration, considérons qu'un acheteur souhaite définir un plan de réception pour des lots importants d'articles. Supposons qu'il souhaite ne rejeter le lot que cinq fois sur cent si la proportion *p* d'articles non conformes est de 1%, mais qu'il ne souhaite accepter le lot que dix fois sur cent si cette proportion est de 5%.

Le tableau 1, obtenu par la macro DEFECHQUAL1 donne les dix combinaisons  $(n, a)$ , parmi celles qui ont été testées, pour lesquelles les efficacités se rapprochent le plus des valeurs fixées, soit  $P_a(p_0) = 0.95$  pour  $p = 0.01$  et  $P_a(p_1) = 0.10$  pour  $p = 0.05$ . Ces efficacités sont notées  $\beta(p_0)$  et  $\beta(p_1)$  et les différences par rapport aux efficacités souhaitées sont notées  $d(p_0)$  et  $d(p_1)$ . La solution à retenir est donc  $n = 132$  et  $a = 3$ . Pour  $p = 0.01$ <sub>,</sub>

\_\_\_\_\_\_\_\_\_\_\_\_\_\_\_ 1 En anglais : *acceptable quality level, AQL.* 

<sup>2</sup> En anglais : *rejectable quality level, RQL, limiting quality level, LQL, lot tolerance percent defective, LTPD.* 

l'efficacité est de 0,9557, soit un excès de 0,0057. Pour  $p = 0.05$ , elle est de 0,0992, soit un déficit de 0,0008. La moyenne quadratique des écarts entre les efficacités réelles et les efficacités souhaitées est de 0,0041.

Pour le plan retenu, la figure 1, établie par la macro ECHQUAL1, donne la courbe d'efficacité en fonction de *p*.

*Tableau 1*. Recherche des plans d'échantillonnage simple pour lesquels la courbe d'efficacité est la plus proche des points (0,01, 0,95) et (0,05, 0,10).

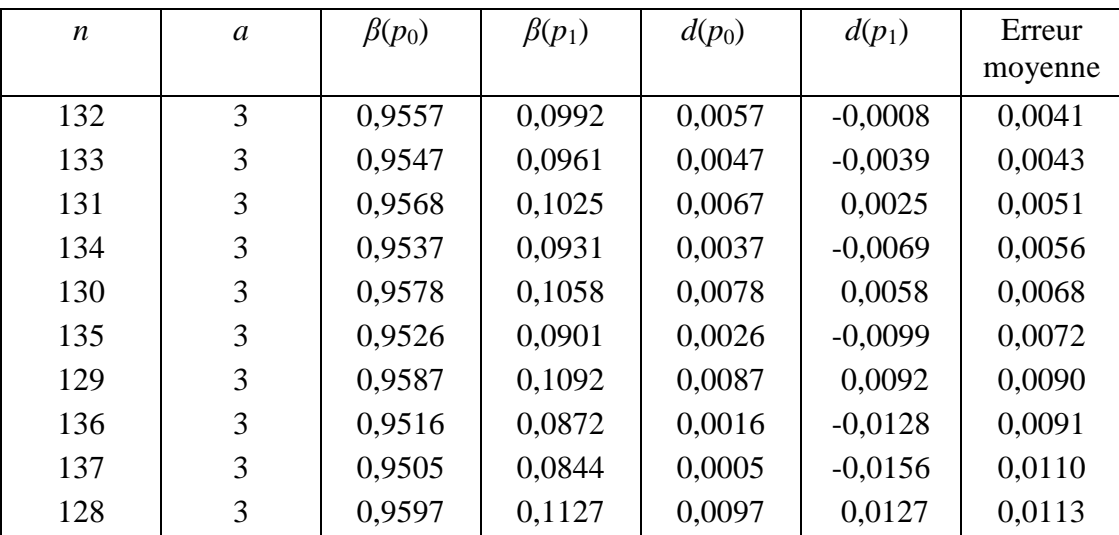

## **2.2. Contrôle à 100 % des lots rejetés**

Dans certaines situations, les articles non conformes observés dans les échantillons sont remplacés par des articles conformes et, lorsqu'un lot est rejeté, il subit un contrôle à 100% et un remplacement complet des articles non conformes.

On peut alors déterminer la *qualité sortante moyenne, QSM*<sup>1</sup> , c'est-à-dire la proportion d'articles non conformes après le contrôle, qui dépend de la taille *N* du lot, de la proportion *p* d'articles non conformes dans la production et des paramètres *n* et *a* du plan d'échantillonnage. Si le lot est accepté, il contient *n* articles conformes, car contrôlés, et *N* − *n* articles non contrôlés contenant, en moyenne, *p*(*N* − *n*) articles non conformes. Si le lot est refusé, il contient, après contrôle complet, *N* articles conformes. Par conséquent, après le contrôle, la proportion moyenne d'articles non conformes est :

$$
QSM = P_a p(N - n)/N,
$$

\_\_\_\_\_\_\_\_\_\_\_\_\_\_\_

<sup>1</sup> En anglais : *average outgoing quality, AOQ.* 

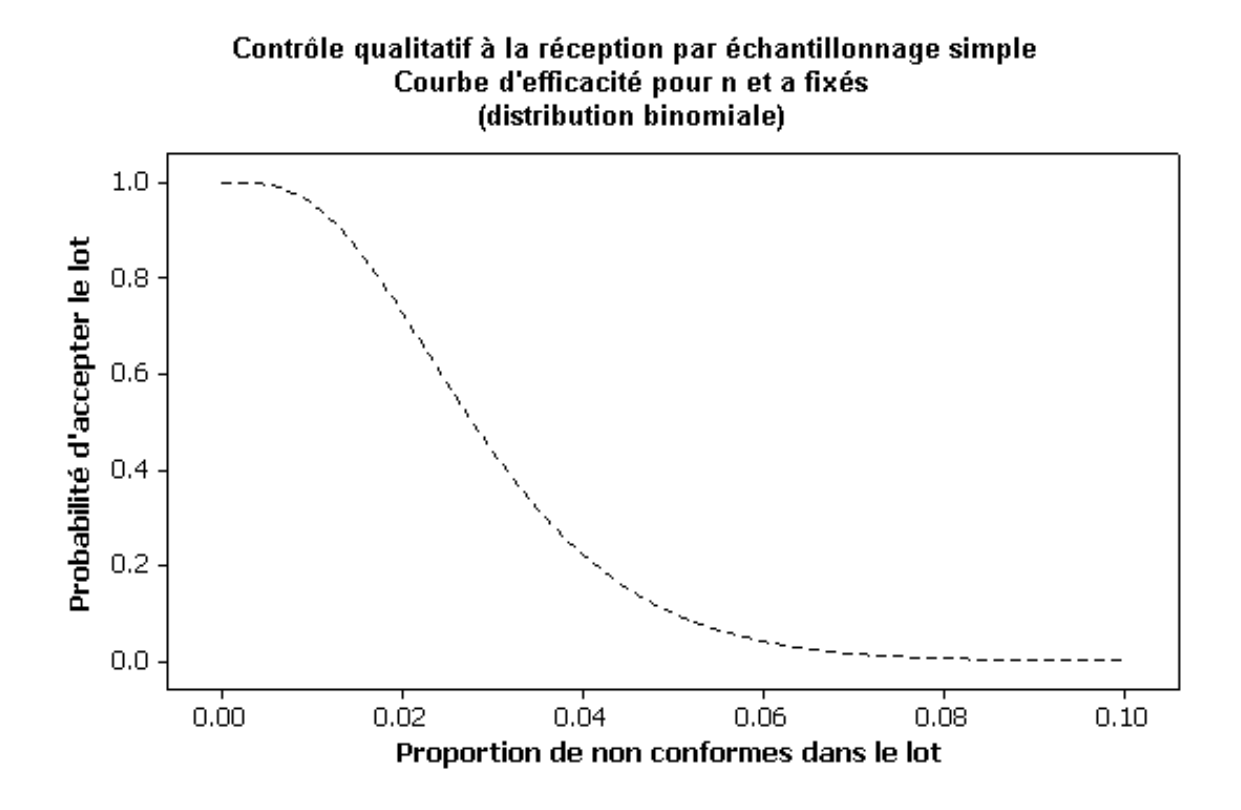

*Figure 1*. Courbe d'efficacité du plan d'échantillonnage simple (*n* = 132 et *a* = 3).

*P<sup>a</sup>* étant la probabilité d'accepter le lot :

$$
P_a = \beta(p) = P(X \le a|p).
$$

Pour un plan d'échantillonnage fixé, la proportion d'articles non conformes après contrôle dépend donc de *p*, et on peut établir un graphique donnant cette proportion en fonction de *p*. Comme le montre la figure 2, établie pour  $n = 132$  et  $a = 3$ , et pour des lots de 1000 articles, cette courbe est d'abord croissante. En effet, quand la qualité à l'entrée est très bonne, c'est-à-dire lorsque *p* est très petit, la proportion d'articles non conformes est très faible et si *p* augmente, la qualité à la sortie se détériore. A l'autre extrême, si la qualité à l'entrée est très mauvaise, la plupart des lots devront être contrôlés à 100% et la qualité à la sortie sera très bonne. La valeur de l'ordonnée du maximum de la courbe représente la *qualité sortante moyenne limite, QSML*<sup>1</sup> , c'est-à-dire la qualité moyenne à la sortie la plus mauvaise. Pour l'exemple considéré dans la figure 2, cette qualité sortante limite est égale à 0,013 soit 1,3% environ. Elle s'observe pour une proportion d'articles non conformes dans les lots de 2,2%.

\_\_\_\_\_\_\_\_\_\_\_\_\_\_\_\_\_ 1 En anglais : *average outgoing quality limit, AOQL* 

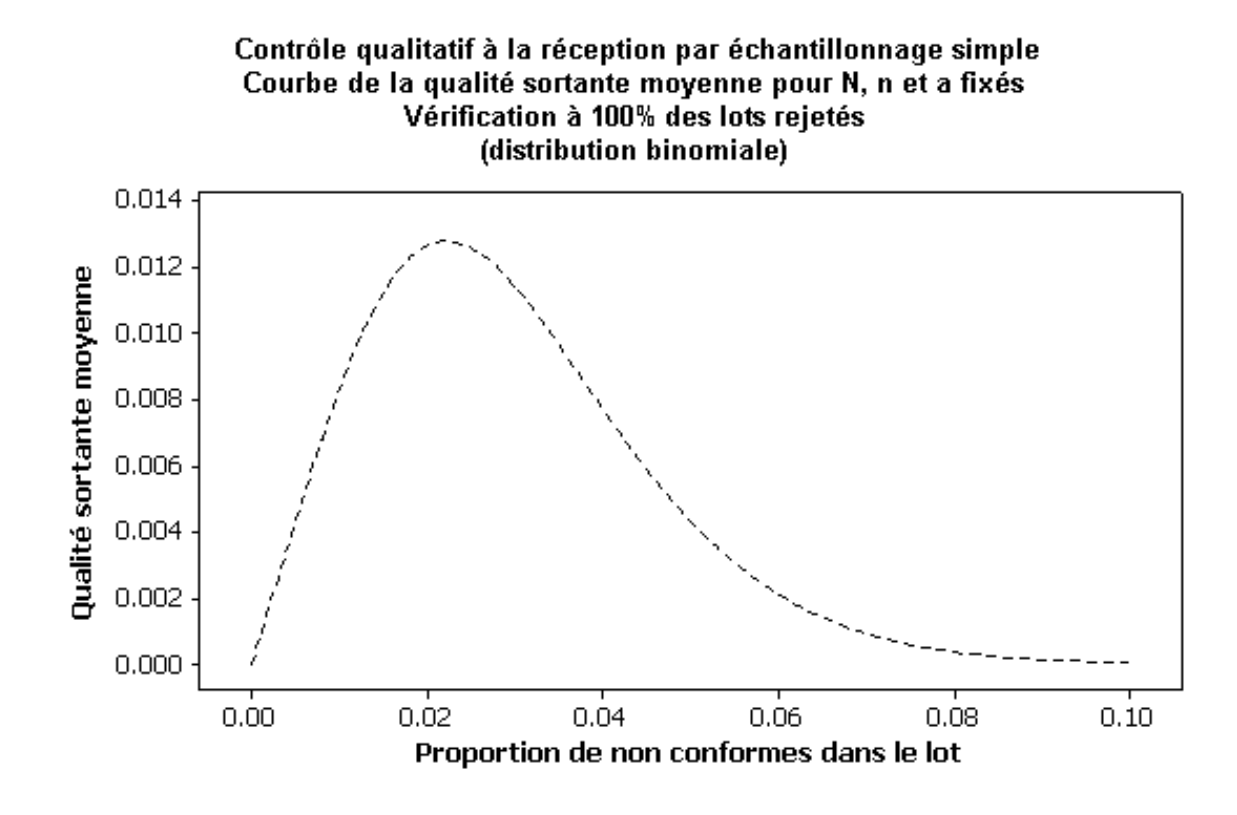

*Figure 2.* Qualité sortante moyenne pour le plan d'échantillonnage simple avec contrôle à 100% des lots rejetés ( *n* = 132 , *a* = 3 et *N* = 1000 ).

Un autre paramètre important dans le cadre du contrôle à 100% des lots rejetés est le *nombre total d'articles inspectés* en moyenne par lot, *NTI* <sup>1</sup> . Comme on contrôle d'office *n*  articles par lot et qu'on contrôle *N* − *n* articles supplémentaires lorsqu'il y a rejet du lot, on a :

$$
NTI = n + (1 - P_a)(N - n).
$$

Ce nombre est nécessairement compris entre *n* et *N* et est une fonction croissante de *p*, comme le montre la figure 3, établie pour le plan examiné ci-dessus.

#### **2.3. Les macros DEFECHQUAL1 et ECHQUAL1**

La macro DEFECHQUAL1 permet de déterminer le plan d'échantillonnage simple dont la courbe d'efficacité passe le plus près possible de deux points fixés. Elle remplace donc l'utilisation du nomographe de LARSON.

\_\_\_\_\_\_\_\_\_\_\_\_\_\_\_

<sup>1</sup> En anglais : *average total inspection, ATI*.

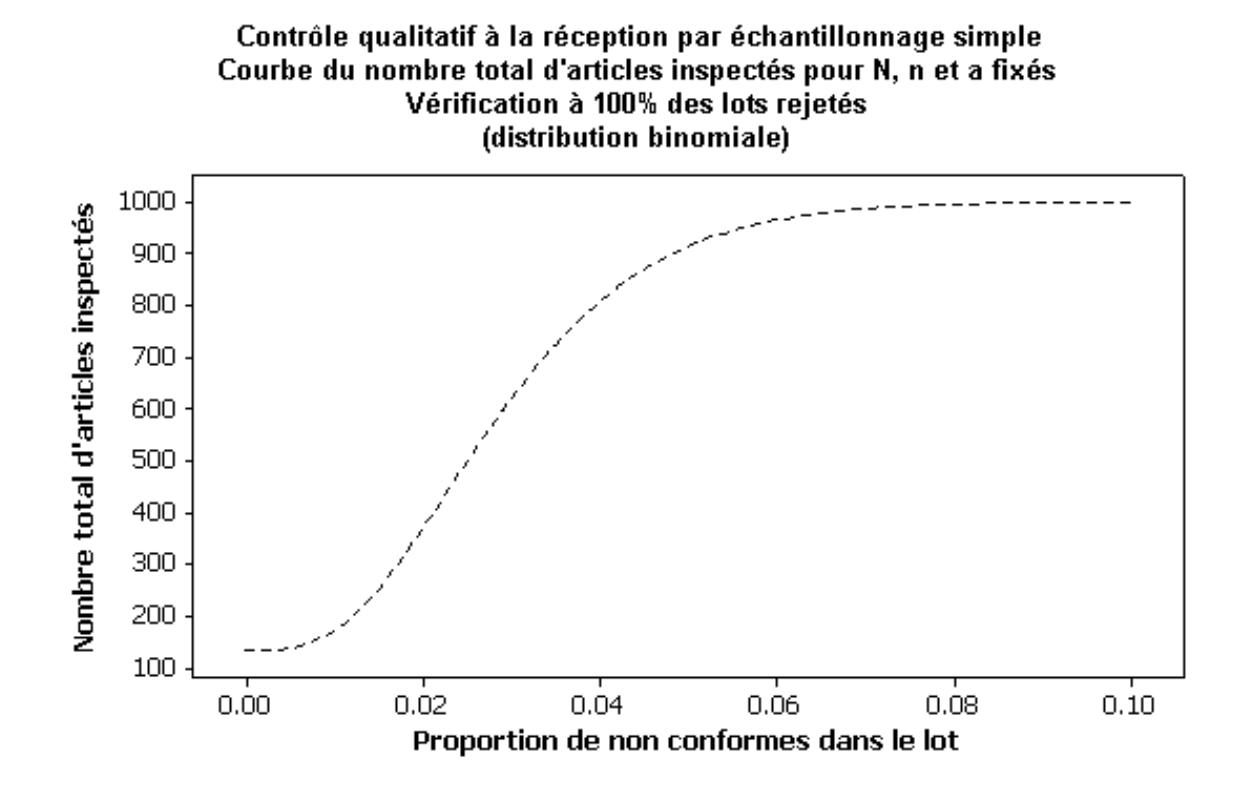

*Figure 3*. Nombre total d'articles inspectés dans le cas de l'échantillonnage simple avec contrôle à 100 % des lots rejetés ( $n = 132$ ,  $a = 3$  et  $N = 1000$ ).

La macro calcule en effet, pour un ensemble de couples (*n*, *a*), les efficacités correspondant à deux valeurs  $p_0$  et  $p_1$  fixées par l'utilisateur. Ces deux efficacités, notées  $\beta(p_0)$  et  $\beta(p_1)$ , sont ensuite comparées à deux valeurs de référence, notées  $P_a(p_0)$  et  $P_a(p_1)$ et fournies par l'utilisateur. Les quantités suivantes sont déterminées :

$$
d(p_0) = \beta(p_0) - P_a(p_0) \quad \text{et} \quad d(p_1) = \beta(p_1) - P_a(p_1)
$$

ainsi que leur moyenne quadratique :

$$
e_q = \sqrt{d(p_0)^2 + d(p_1)^2},
$$

cette dernière caractéristique étant une mesure globale de la correspondance entre les efficacités souhaitées pour les deux valeurs  $p_0$  et  $p_1$ . Les couples  $(n, a)$  sont alors classés par ordre croissant de l'écart moyen  $e_q$ .

Différentes options permettent à l'utilisateur de fixer les limites de variation de *n* et *a*. Le tableau 1 résulte de l'utilisation de la macro. La liste des commandes pour la réalisation de ce tableau est donnée en annexe.

La macro ECHQUAL1 calcule l'efficacité, et, si la taille du lot est donnée, la qualité sortante moyenne et le nombre total d'articles examinés dans le cas du contrôle à 100 % des lots rejetés. Les figures 1, 2 et 3 ont été obtenues par cette macro et la liste des commandes utilisées est donnée en annexe.

# **3. Echantillonnage double**

#### **3.1. Principe et définition du plan**

Pour l'échantillonnage double, la procédure est la suivante. On prélève un premier échantillon, d'effectif  $n_1$ , et on détermine le nombre d'articles non conformes  $x_1$ . Si  $x_1$  est inférieur ou égal à  $a_1$ , on accepte le lot; si  $x_1$  est supérieur à  $r_1$ , on rejette le lot et si  $x_1$  est plus grand que  $a_1$  mais plus petit ou égal à  $r_1$ , on prélève un second échantillon, d'effectif  $n_2$ . Soit *y* le nombre total d'articles non conformes pour l'ensemble des deux lots. On accepte le lot si *y* est inférieur ou égal à  $a_2$  et on rejette le lot si *y* est supérieur à  $a_2$ . En pratique, on considère généralement que  $r_1 = a_2$ .

Comme nous allons le justifier par la suite, l'intérêt de ce type d'échantillonnage est une réduction possible du nombre d'articles examinés.

L'échantillonnage double est caractérisé par sa courbe d'efficacité qui donne, en fonction de la proportion réelle *p* d'articles non conformes, la probabilité *Pa* d'accepter le lot. Cette probabilité est égale à la somme de la probabilité d'accepter le lot sur base du premier échantillon,  $(P_a)$ <sub>1</sub>, et de la probabilité d'accepter le lot après le second échantillon,  $(P_a)$ <sub>2</sub>:

$$
P_a = (P_a)_1 + (P_a)_2.
$$

La première probabilité se calcule comme pour un échantillonnage simple :

$$
(P_a)_1 = P(X_1 \le a_1) = \sum_{x_1=0}^{a_1} \frac{n_1!}{x_1!(n_1-x_1)!} p^{x_1} (1-p)^{n-x_1}.
$$

Le calcul de la deuxième probabilité est un peu plus complexe, dans la mesure où elle dépend du résultat du premier échantillon. Nous considérons uniquement le cas où  $r_1 = a_2$ . Pour accepter le lot après le deuxième échantillon, il faut, en effet, que les deux relations suivantes soient vérifiées simultanément :

$$
a_1 < x_1 \le r_1
$$
 et  $x_1 + x_2 \le r_1$ ,

.

 $x_1$  et  $x_2$  étant les nombres d'articles non conformes observés dans le premier et dans le deuxième échantillon. Il faut donc sommer les produits des probabilités correspondant aux couples  $(x_1, x_2)$  qui remplissent ces conditions, puisque  $x_1$  et  $x_2$  sont des réalisations de variables indépendantes.

On a donc :

$$
(P_a)_2 = P(X_1 = a_1 + 1)P(X_2 \le r_1 - a_1 - 1) + P(X_1 = a_1 + 2)P(X_2 \le r_1 - a_1 - 2) + ... + P(X_1 = r_1)P(X_2 = 0).
$$

Pour illustrer les formules ci-dessus, considérons un plan double caractérisé par les paramètres suivants :

$$
n_1 = n_2 = 80, \ a_1 = 1 \ \text{et} \ r_1 = a_2 = 3
$$

et calculons la probabilité d'accepter le lot si *p* = 0,01.

Le tableau 2 donne quelques probabilités et quelques valeurs de la fonction de répartition de la variable aléatoire binomiale de paramètres  $p = 0.01$  et  $n = 80$ . De ce tableau, on déduit que  $(P_a)_1 = 0,8092$ , et on a :

$$
(P_a)_2 = P(X_1 = 2)P(X_2 \le 1) + P(X_1 = 3)P(X_2 = 0)
$$
  
= (0,1443)(0,8092) + (0,0379)(0,4475) = 0,1337.

Par conséquent :

$$
P_a = \beta(0.01) = 0.8092 + 0.1337 = 0.9429
$$

*Tableau 2*. Probabilités et valeurs de la fonction de répartition pour une variable binomiale de paramètres  $p = 0.01$  et  $n = 80$ .

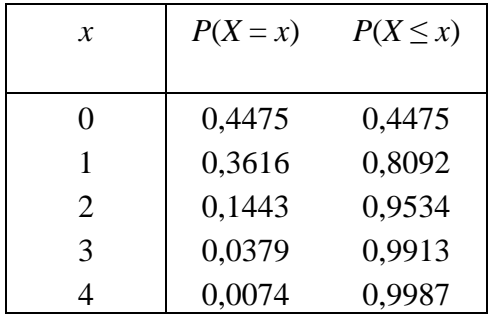

L'établissement d'un plan d'échantillonnage double consiste à fixer  $n_1$ ,  $n_2$ ,  $a_1$ ,  $r_1$  et  $a_2$ , notamment en relation avec la courbe d'efficacité. Comme pour l'échantillonnage simple, on fixe deux points de la courbe,  $(p_0, \beta(p_0))$ et  $(p_1, \beta(p_1))$ . De plus, on ajoute une contrainte supplémentaire qui consiste souvent à exprimer  $n_2$  sous la forme d'un

multiple de  $n_1$ . Des tables permettent alors de déterminer le plan d'échantillonnage double. Des exemples de telles tables sont donnés par MONTGOMERY [2004], pour  $a_2 = r_1$ , lorsque  $n_2 = n_1$  et  $n_2 = 2n_1$ . La macro DEFECHQUAL2, présentée au paragraphe 3.4, permet également de résoudre le problème. Le tableau 3, obtenu par cette macro, donne, pour  $n_1 = n_2$ et pour les différentes combinaisons *n*, *a*,  $r_1$  et  $a_2 = r_1$  qui ont été testées, les 10 plans d'échantillonnage pour lesquels les efficacités, pour  $p_0 = 0.01$  et  $p_1 = 0.05$ , se rapprochent le plus de 0,05 et 0,10. Le meilleur plan est donc le suivant :

$$
n_1 = n_2 = 80, \ a_1 = 1, \ r_1 = a_2 = 3.
$$

Il s'agit précisément du plan qui a été examiné précédemment et pour lequel la courbe d'efficacité est donnée à la figure 4.

*Tableau 3*. Recherche des plans d'échantillonnage double pour lesquels la courbe d'efficacité est la plus proche des points (0,01, 0,95) et (0,05, 0,10).

| $n_{1}$ | a <sub>1</sub> | <b>Erreur!</b> | Erreur!  | $\beta(p_1)$ | $NMA(p_{0})$ | $d(p_0)$  | $d(p_1)$  | erreur  |
|---------|----------------|----------------|----------|--------------|--------------|-----------|-----------|---------|
|         |                | Objet          | Objet    |              |              |           |           | moyenne |
|         |                | incorpo        | incorpo  |              |              |           |           |         |
|         |                | ré             | ré       |              |              |           |           |         |
|         |                | incorrec       | incorrec |              |              |           |           |         |
|         |                | t.             | t.       |              |              |           |           |         |
| 80      |                | 3              | 0,9429   | 0,1018       | 94,6         | $-0,0071$ | 0,0018    | 0,0052  |
| 79      |                | 3              | 0,9449   | 0,1065       | 93,1         | $-0,0051$ | 0,0065    | 0,0058  |
| 81      |                | 3              | 0.9408   | 0,0973       | 96,0         | $-0,0092$ | $-0,0027$ | 0,0068  |
| 78      |                | 3              | 0,9469   | 0,1114       | 91,7         | $-0,0031$ | 0.0114    | 0,0083  |
| 82      |                | 3              | 0.9387   | 0,0930       | 97,5         | $-0,0113$ | $-0,0071$ | 0,0094  |
| 107     | $\overline{2}$ | $\overline{4}$ | 0,9631   | 0,0963       | 116,4        | 0,0131    | $-0,0037$ | 0,0096  |
| 108     | $\overline{2}$ | 4              | 0,9619   | 0,0928       | 117,7        | 0,0119    | $-0,0072$ | 0,0098  |
| 103     | $\overline{2}$ | 3              | 0,9380   | 0,1071       | 109,7        | $-0,0120$ | 0,0071    | 0,0099  |
| 104     | $\overline{2}$ | 3              | 0,9363   | 0,1034       | 110,9        | $-0.0137$ | 0,0034    | 0,0100  |
| 106     | $\overline{2}$ | 4              | 0,9643   | 0,0999       | 115,2        | 0,0143    | $-0,0000$ | 0,0101  |

Le tableau 3 reprend également, pour les différents plans considérés, le *nombre moyen*  d'articles examinés<sup>1</sup> lorsque la proportion d'articles non conformes est égale à  $p_0$ . Ce nombre, désigné par le symbole *NMA*, est lié à *p* par la relation :

$$
NMA = P_1 n_1 + (1 - P_1)(n_1 + n_2) = n_1 + n_2(1 - P_1),
$$

*P*<sub>1</sub> étant la probabilité qu'une décision soit prise sur la base du premier échantillon :

$$
P_1 = P(X_1 \le a_1) + P(X_1 > r_1).
$$

Pour le plan défini par les paramètres suivants :

$$
n_1 = n_2 = 80
$$
,  $a_1 = 1$  et  $r_1 = a_2 = 3$ 

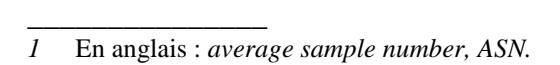

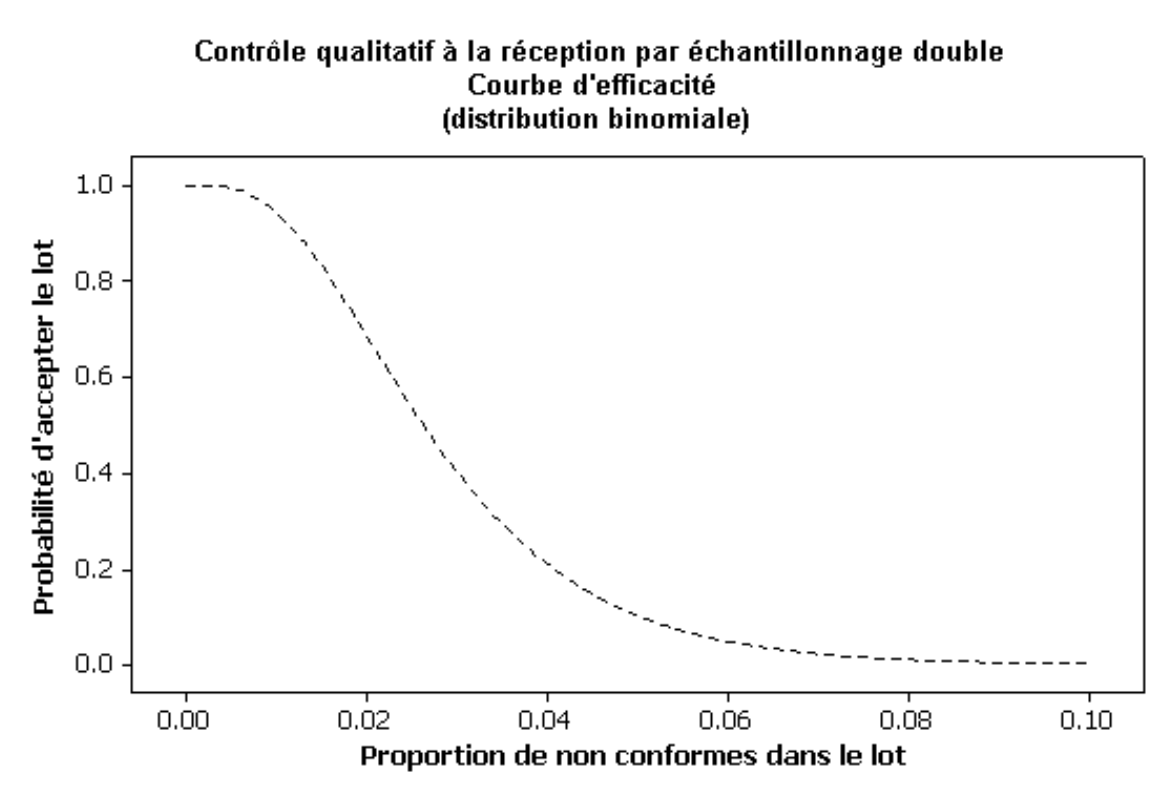

*Figure 4*. Courbe d'efficacité du plan d'échantillonnage double ( $n_1 = n_2 = 80$ ,  $a_1 = 1$ ,  $r_1 = a_2 = 3$ .

et pour  $p = 0.01$  on a, d'après le tableau 2 :

$$
P_1 = 0,8092 + (1 - 0,9913) = 0,8179,
$$

et le nombre moyen d'articles examinés est égal à :

$$
NMA = 80 + (1 - 0.8179)80 = 94,57
$$

Ainsi donc, si la proportion d'articles non conformes est de 1%, on devra, en moyenne, examiner 94,6 pièces avant de prendre une décision quant à l'acceptation ou au rejet du lot.

La figure 5 donne une représentation graphique du nombre moyen d'articles à examiner en fonction de la proportion d'articles non conformes dans la production :

Le plan double avec  $n_1 = n_2 = 80$  est donc toujours plus avantageux que le plan simple (*n* = 132). Ainsi, pour *p* = 0,01, le plan double permet une économie de l'ordre de 30% du nombre d'articles à examiner.

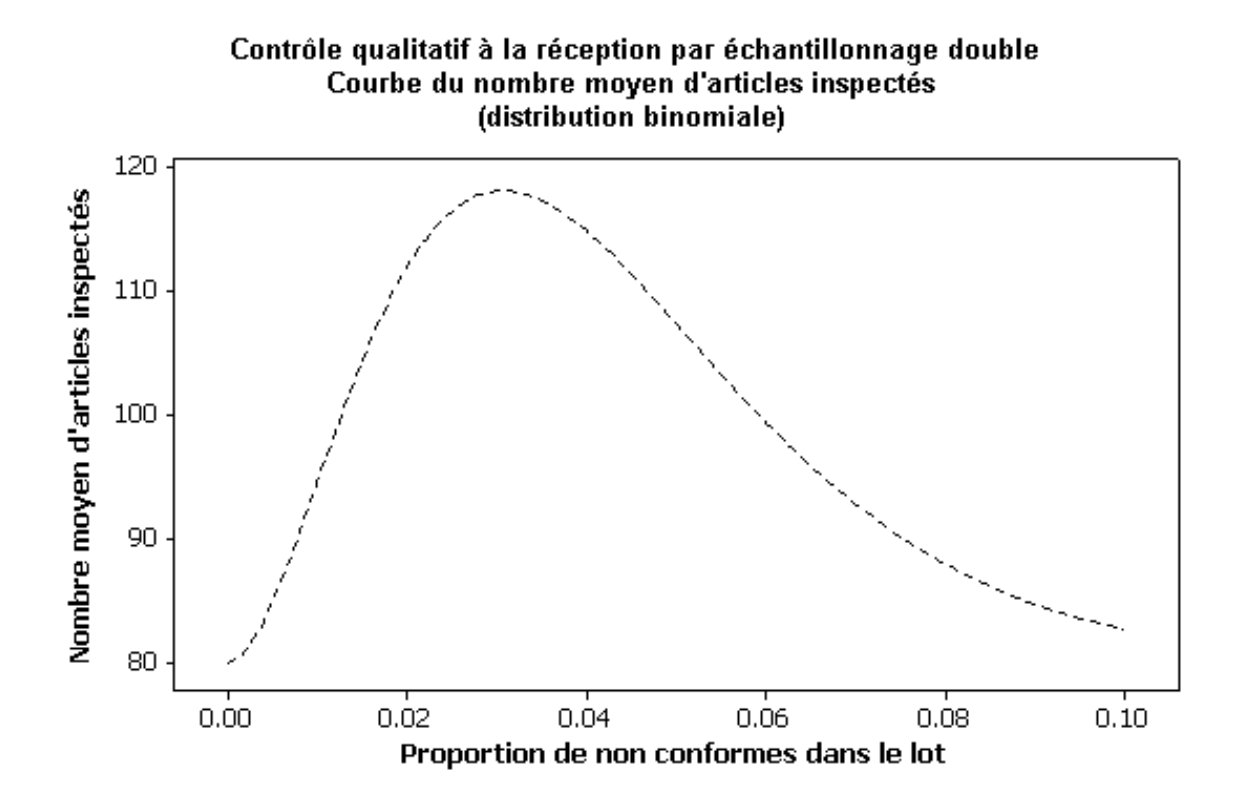

*Figure 5*. Nombre moyen d'articles examinés pour le plan d'échantillonnage double  $(n_1 = n_2 = 80, a_1 = 1, r_1 = a_2 = 3).$ 

#### **3.2. Contrôle tronqué**

Le nombre moyen d'articles inspectés peut être diminué si on arrête l'inspection du second échantillon dès que le nombre total d'articles défectueux  $y$  est supérieur à  $a_2$ . Cette procédure d'échantillonnage s'appelle *contrôle tronqué* ou *contrôle réduit*<sup>1</sup> , et, dans ce cas, le nombre moyen d'articles contrôlés, *NMAR*, vaut [MONTGOMERY, 2004] :

$$
NMAR = n_1 + \sum_{j=a_1+1}^{a_2} \left\{ P(X_1 = j) \left[ n_2 P(X_2 \le a_2 - j) + \frac{a_2 - j + 1}{p} P(X_3 \ge a_2 - j + 2) \right] \right\}
$$

*X*1, *X*2 et *X*3 étant trois variables binomiales de même paramètre *p* et de paramètre *n* respectivement égal à  $n_1$ ,  $n_2$  et  $n_2 + 1$ .

Ainsi, pour l'échantillonnage double avec  $n_1 = n_2 = 80$  et pour  $p = 0.01$ , le nombre moyen d'articles examinés sous contrôle réduit vaut :

 $\mathcal{L}$  , and the set of the set of the set of the set of the set of the set of the set of the set of the set of the set of the set of the set of the set of the set of the set of the set of the set of the set of the set 1 En anglais : *curtailed inspection, semi curtailed inspection.* 

$$
NMAR = 80 + P(X_1 = 2) \left[ 80P(X_2 \le (3-2)) + \frac{(3-2+1)}{0.01} P[X_3 \ge (3-2+2)] \right]
$$

$$
+ P(X_1 = 3) \left[ 80P(X_2 \le (3-3)) + \frac{(3-3+1)}{0.01} P[X_3 \ge (3-3+2)] \right]
$$

Les probabilités relatives à  $X_1$  et à  $X_2$  ont été données dans le tableau 2 et, pour une variable binomiale  $X_3$  de paramètres 0,01 et 81, on trouve que :

$$
P(X_3 \ge 3) = 0.0480
$$
 et  $P(X_3 \ge 2) = 0.1945$ .

On a donc :

$$
NMAR = 80 + 0,1443[(80)(0,8092) + (2)(0,0480) / 0,01] + 0,0379[(80)(0,4475) + 0,1945/0,01] = 92,82.
$$

Par rapport à l'échantillonnage non réduit, on gagne, en moyenne, 1,75 article si *p* = 0,01. L'évolution en fonction de *p* du nombre moyen d'articles examinés dans le cas de l'échantillonnage réduit est représentée dans la figure 6.

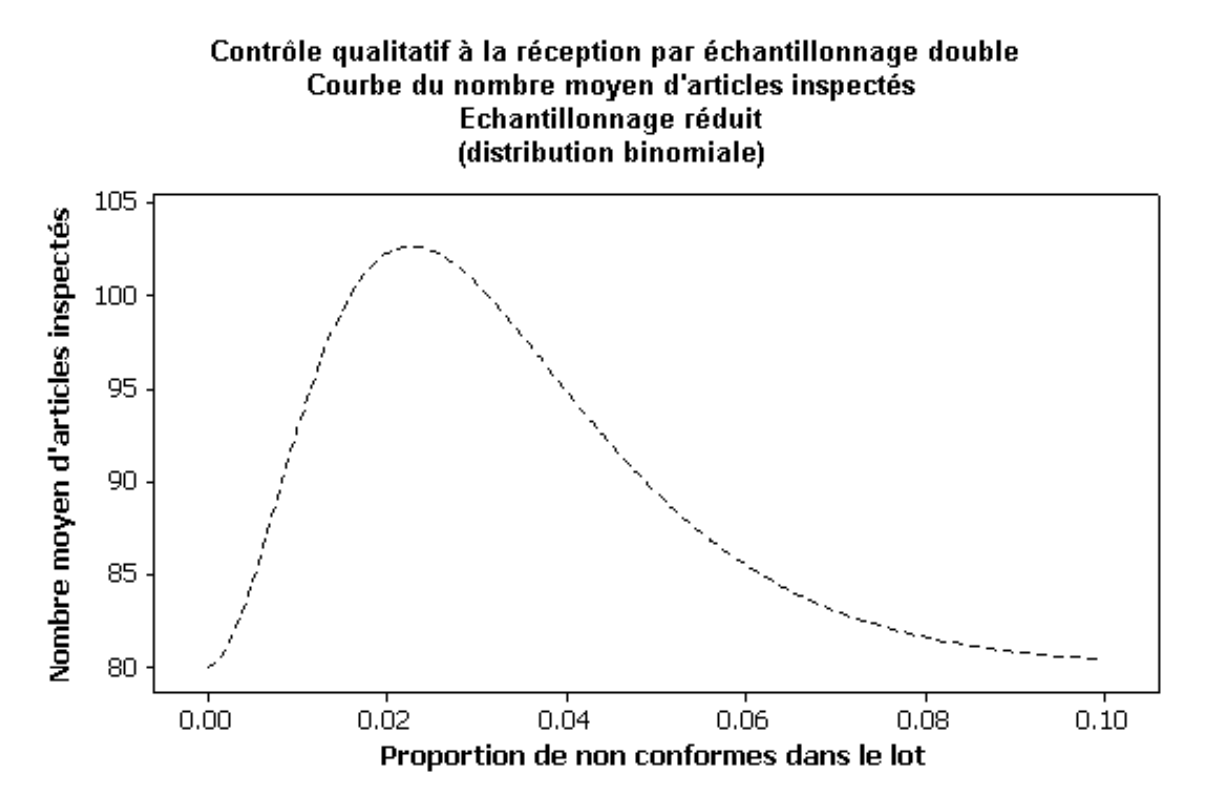

*Figure 6*. Nombre moyen d'articles examinés dans le cas de l'échantillonnage double tronqué  $(n_1 = n_2 = 80, a_1 = 1, a_1 = a_2 = 3).$ 

L'écart entre la taille moyenne de l'échantillon pour le contrôle complet ou pour le contrôle réduit varie en fonction de *p*. Pour l'exemple traité, cet écart vaut, par exemple, une dizaine d'unités si *p* est de l'ordre de 0,02; il vaut 15 unités si *p* est de l'ordre de 0,03, etc.

En pratique, le contrôle réduit concerne le second échantillon, bien qu'il soit également possible de tronquer le contrôle du premier échantillon, en l'arrêtant dès que *x*1 est supérieur à 1 *r* . Il n'est cependant pas de pratique courante de procéder de la sorte, car l'examen complet du premier échantillon permet d'avoir une estimation de la proportion d'articles non conformes dans la production. Cette remarque est d'ailleurs valable pour l'échantillonnage simple, où il est inhabituel de tronquer le contrôle.

#### **3.3. Contrôle à 100% des lots rejetés**

A l'inverse de l'échantillonnage réduit, on peut aussi décider d'examiner à 100% les lots rejetés. Dans le cas du remplacement des articles non conformes dans les deux échantillons lorsque le lot est accepté et dans l'ensemble du lot lorsque celui-ci est refusé, et pour des lots de taille *N,* la qualité sortante moyenne est égale à :

$$
QSM = [(P_a)_1(N - n_1) + (P_a)_2(N - n_1 - n_2)] p / N,
$$

 $(P_a)$ <sub>1</sub> étant la probabilité d'accepter le lot au premier échantillon,  $(P_a)$ <sub>2</sub> étant la probabilité de l'accepter au deuxième échantillon.

Dans ces conditions, le nombre total d'articles contrôlés est égal à :

$$
NTI = n_1 (P_a)_1 + (n_1 + n_2)(P_a)_2 + N(1 - P_a),
$$

*Pa* étant la probabilité totale d'accepter le lot à l'issue de l'examen des deux échantillons :

$$
P_a = (P_a)_1 + (P_a)_2
$$

Pour l'exemple examiné ci-dessus, et pour *p* = 0,01, nous avons vu que :

$$
(P_a)_1 = 0,8092, (P_a)_2 = 0,1337, \text{ et } P_a = 0,9429.
$$

Pour des lots de 1000 unités, on a donc :

$$
QSM = [(0,8092)(1000 - 80) + (0,1337)(1000 - 80 - 80)](0,01)/(1000) = 0,0086.
$$

et :

$$
NTI = (80)(0,8092) + (80 + 80)(0,1337) + 1000(1 - 0,9429) = 143,2.
$$

Les figures 7 et 8 donnent, en fonction de *p*, le nombre total d'articles examinés et la qualité sortante moyenne.

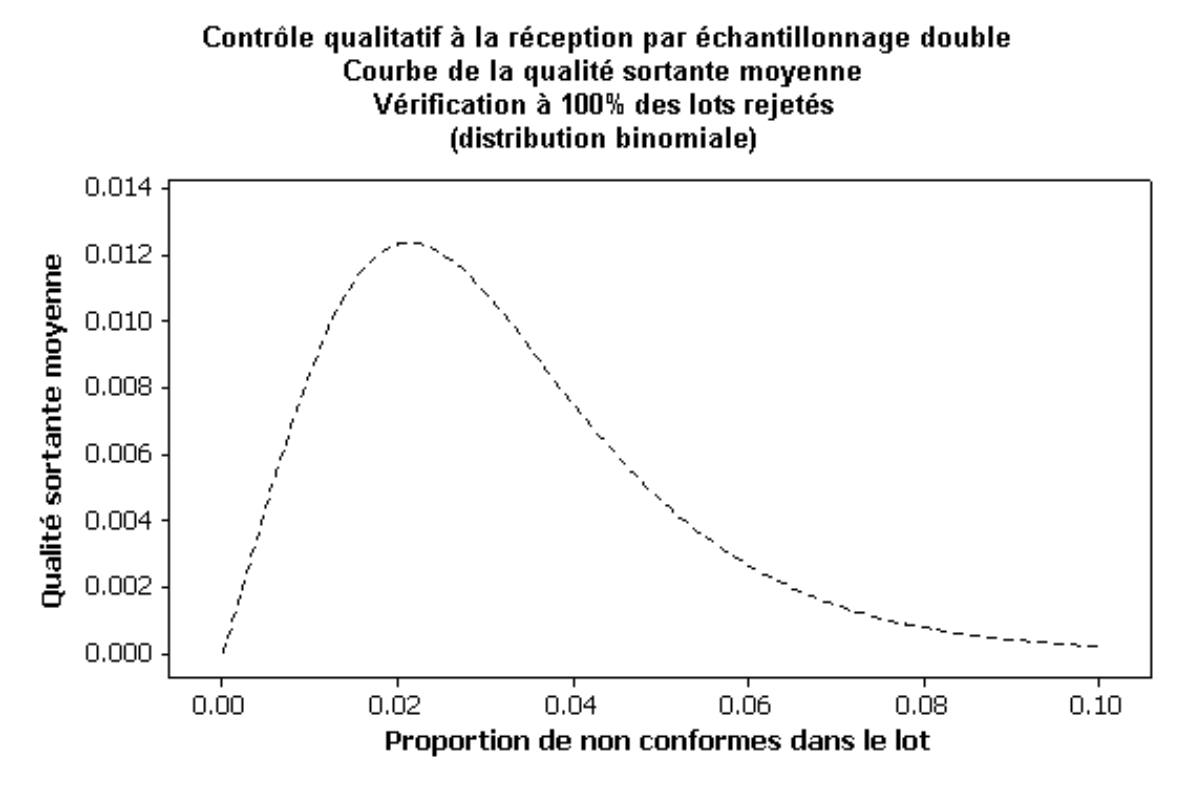

*Figure 7*. Qualité sortante moyenne pour le plan d'échantillonnage double avec contrôle à 100% des échantillons rejetés ( $n_1 = n_2 = 80$ ,  $a_1 = 1$ ,  $a_1 = a_2 = 3$ ).

La courbe donnant l'évolution de *QSM* en fonction de *p* permet de définir, comme dans le cas de l'échantillonnage simple, la qualité sortante moyenne limite *QSML*, qui est la valeur maximum de *QSM* (paragraphe 2.2). Pour le plan considéré, elle vaut 1,24% lorsque  $p = 2,2%$ .

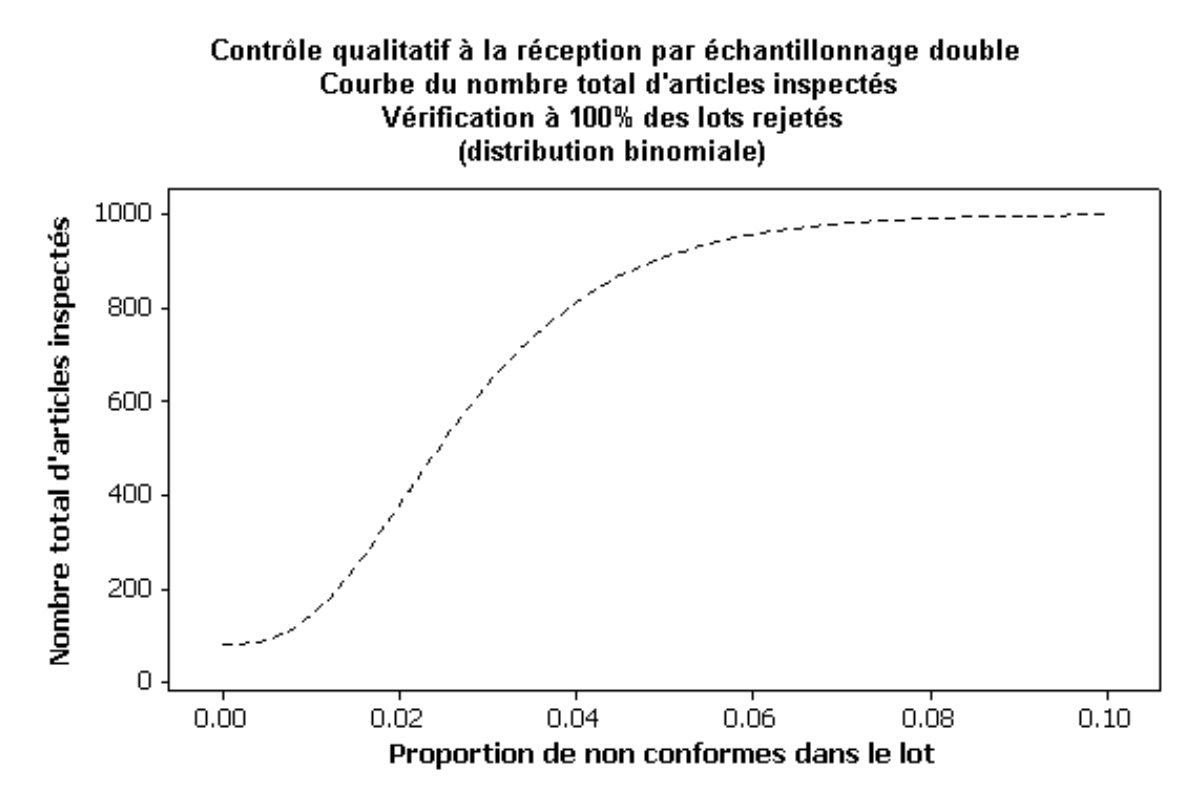

*Figure 8*. Nombre total d'articles inspectés pour le plan d'échantillonnage double avec contrôle à 100% des échantillons rejetés ( $n_1 = n_2 = 80$ ,  $a_1 = 1$ ,  $a_1 = a_2 = 3$ ).

#### **3.4. Les macros DEFECHQUAL2 et ECHQUAL2**

La macro DEFECHQUAL2 permet de déterminer le plan d'échantillonnage double dont la courbe d'efficacité passe le plus près possible de deux points fixés. Elle calcule les efficacités pour deux valeurs  $p_0$  et  $p_1$  fixées par l'utilisateur et pour un ensemble de valeurs  $n_1$ ,  $n_2$ ,  $a_1$  et  $r_1$ , avec les contraintes suivantes :

$$
n_2 = kn_1
$$
 et  $a_2 = r_1$ ,

*k* étant fixé par l'utilisateur.

Les efficacités calculées sont comparées aux efficacités de référence, comme pour la macro DEFECHOUAL1.

Différentes options permettent à l'utilisateur de fixer les limites de variation de  $n_1$ ,  $a_1$  et  $r_1$ . La liste des commandes qui a permis d'établir le tableau 3 est donnée en annexe.

La macro ECHQUAL2 calcule, pour l'échantillonnage double, l'efficacité, le nombre moyen d'articles examinés, le nombre moyen d'articles examinés lors de l'échantillonnage tronqué et, si la taille du lot est spécifiée, la qualité sortante moyenne et le nombre total d'articles examinés dans le cas du contrôle à 100% des lots rejetés.

Les figures 4, 5, 6, 7 et 8 ont été obtenues par cette macro et la liste des commandes utilisées est donnée en annexe.

# **4. L'échantillonnage séquentiel**

### **4.1. Principe et définition du plan**

Cet échantillonnage est une extension directe de l'échantillonnage double, en ce sens que plusieurs échantillons sont prélevés successivement, le nombre d'échantillons prélevés pouvant d'ailleurs théoriquement être tel que tous les articles du lot soient examinés.

Si la taille des échantillons successifs est supérieure à l'unité, on parle d' échantillonnage séquentiel par groupe<sup>1</sup>, alors que si les articles sont prélevés un à un, on a affaire à *l'échantillonnage séquentiel article par article*<sup>2</sup>. Nous nous limiterons à ce dernier cas, mais des informations relatives à l'échantillonnage par groupe sont données par WALD [1947].

Dans le cas de l'échantillonnage article par article, on porte sur un graphique le nombre cumulé d'articles non conformes ainsi que les limites d'acceptation et de rejet du lot. Aussi longtemps que le nombre cumulé d'articles non conformes est compris entre ces deux limites, on continue l'échantillonnage. Si ce nombre atteint ou dépasse la limite de rejet, le lot est rejeté et si ce nombre est inférieur ou égal à la limite d'acceptation, le lot est accepté.

Les limites d'acceptation  $a_i$  et  $r_i$  sont fonction du nombre total d'articles prélevés, *i*. De manière plus précise, ces limites sont obtenues par les relations suivantes :

$$
a_i = -h_0 + is \quad \text{et} \quad r_i = h_1 + is
$$

avec :

$$
h_0 = \left(\log \frac{\beta(p_0)}{\beta(p_1)}\right) / k,
$$
  
\n
$$
h_1 = \left(\log \frac{1 - \beta(p_1)}{1 - \beta(p_0)}\right) / k,
$$
  
\n
$$
s = \left(\log \frac{1 - p_0}{1 - p_1}\right) / k.
$$
  
\n
$$
k = \log \frac{p_1(1 - p_0)}{p_0(1 - p_1)},
$$

\_\_\_\_\_\_\_\_\_\_\_\_\_\_\_ 1 En anglais : *group sequential sampling.* 

<sup>2</sup> En anglais : *item-by-item sequential sampling.* 

Dans ces relations,  $\beta(p_0)$  est la probabilité d'accepter le lot si la proportion d'articles non conformes est  $p_0$  et  $\beta(p_1)$  est la probabilité d'accepter le lot si cette proportion est  $p_1$ . Les logarithmes utilisés peuvent être des logarithmes décimaux ou naturels, mais il faut évidemment utiliser les mêmes pour toutes les relations.

Les deux couples définis ci-dessus correspondent à deux points de la courbe d'efficacité. On peut montrer qu'un autre point de cette courbe est donné par le point d'abscisse *s* et d'ordonnée *β*(*s*) :

$$
\beta(s) = h_1 / (h_0 + h_1).
$$

Enfin, deux autres points de la courbe d'efficacité sont encore connus. Il s'agit des points d'abscisse 0 et 1, pour lesquels les probabilités d'acceptation des lots sont *β*(0) = 1 et  $\beta(1) = 0$ . A partir de ces cinq points, on peut, par interpolation, calculer de façon approximative, la probabilité d'acceptation pour n'importe quelle valeur de *p*. Une solution plus précise de ce problème est cependant proposée par WALD [1947] et SHILLING [1982]. L'efficacité est alors exprimée en fonction d'un paramètre *h*, lui-même relié à *p* :

$$
\beta(p) = \frac{\left(\frac{1-\beta(p_1)}{1-\beta(p_0)}\right)^h - 1}{\left(\frac{1-\beta(p_1)}{1-\beta(p_0)}\right)^h - \left(\frac{\beta(p_1)}{\beta(p_0)}\right)^h}
$$

et

$$
p = \frac{1 - \left(\frac{1 - p_1}{1 - p_0}\right)^h}{\left(\frac{p_1}{p_0}\right)^h - \left(\frac{1 - p_1}{1 - p_0}\right)^h}.
$$

Les cinq valeurs particulières de *p*, évoquées ci-dessus et reprises dans le tableau 4, correspondent aux valeurs *h* suivantes : ∞, 1, 0, -1 et -∞.

De façon analogue, le nombre moyen d'articles examinés peut être déterminé, de manière approximative, par interpolation linéaire entre les valeurs correspondant aux cinq proportions considérées ci-dessus [GRANT et LEAVENWORTH, 1980; WALD, 1947]. Le tableau 4 donne les coordonnées de la courbe du nombre moyen d'articles examinés pour ces cinq points. Il reprend aussi les coordonnées de la courbe d'efficacité. Ce nombre moyen d'articles examinés peut aussi être obtenu, à partir de la valeur de l'efficacité, par la relation suivante (MOTHES, 1952) :

$$
NMA = \frac{\beta(p)(h_0 + h_1) - h_1}{s - p}
$$

|       | $\beta(p)$        | <i>NMA</i>                                          |
|-------|-------------------|-----------------------------------------------------|
| 0     |                   | $h_0$ / s                                           |
| $p_0$ | $\beta(p_0)$      | $[\beta(p_0)h_0 - (1 - \beta(p_0))h_1] / (s - p_0)$ |
| S     | $h_1/(h_0+h_1)$   | $h_0h_1 / s(1-s)$                                   |
| $p_1$ | $\beta(p_1)$      | $[(1 - \beta(p_1))h_1 - \beta(p_1)h_0] / (p_1 - s)$ |
|       | $\mathbf{\Omega}$ | $h_1/(1-s)$                                         |

*Tableau 4*. Probabilité d'acceptation du lot et nombre moyen d'articles examinés pour cinq valeurs particulières de *p*.

A titre d'exemple, considérons le plan séquentiel tel que la probabilité d'accepter le lot soit de 0,95 si la proportion d'articles non conformes est de 0,01 et que cette probabilité soit de 0,10 si la proportion d'articles non conformes est de 0,05.

On trouve :

$$
k = \log \frac{0.05(1 - 0.01)}{0.01(1 - 0.05)} = 1,6507,
$$
  
\n
$$
s = \log[(1 - 0.01)/(1 - 0.05)]/1,6507 = 0.02499,
$$
  
\n
$$
h_0 = \log \left(\frac{0.95}{0.10}\right)/1,6507 = 1,3639,
$$
  
\n
$$
h_1 = \log \left(\frac{0.90}{0.05}\right)/1,6507 = 1,7510.
$$

Les limites d'acceptation et de rejet du lot sont donc :

$$
a_i = -1,3639 + 0,02499i
$$
 et  $r_i = 1,7510 + 0,02499i$ .

La figure 9 donne une représentation graphique de ces limites. On constate que, pour *i* < 55, la limite inférieure est négative. Cela signifie qu'il n'est pas possible d'accepter le lot avant d'avoir observé au moins 55 articles. De même, pour *i* = 1, la limite supérieure est plus grande que 1, ce qui signifie qu'il n'est pas possible de rejeter le lot après le premier prélèvement. D'autre part, l'utilisation des relations ci-dessus ne conduit généralement pas à des nombres entiers. Pour la limite d'acceptation, on prendra l'entier immédiatement inférieur à la valeur obtenue par la relation, pour autant que celle-ci soit positive, et pour la limite de rejet on prendra l'entier immédiatement supérieur. Ainsi, pour *i* = 60 par exemple, les relations donnent :

$$
a_{60} = 0.14
$$
 et  $r_{60} = 3.25$ .

A la suite du 60ème prélèvement, on acceptera donc le lot si le nombre d'articles non conformes est égal à 0 et on rejettera le lot si ce nombre est supérieur ou égal à 4.

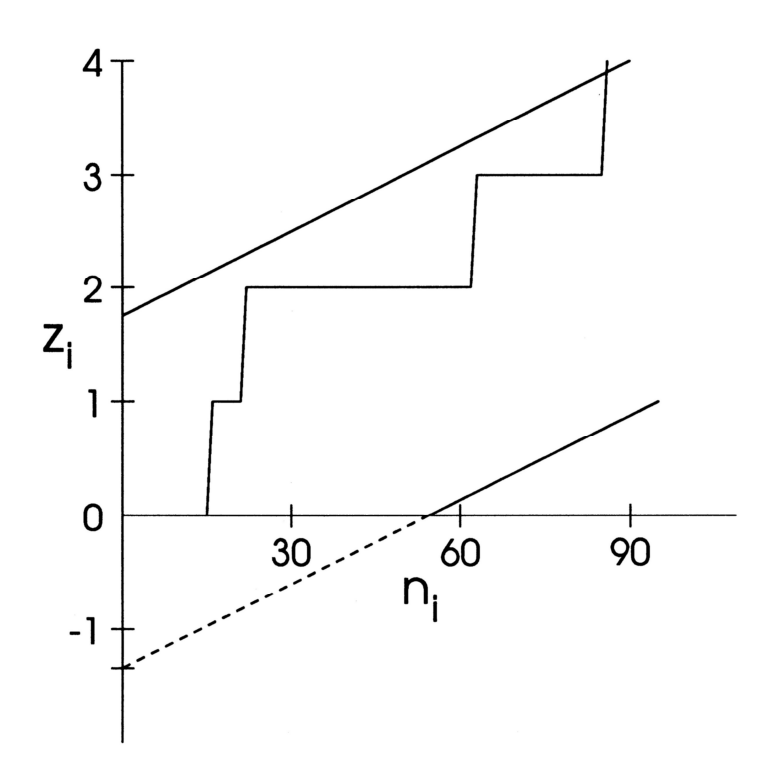

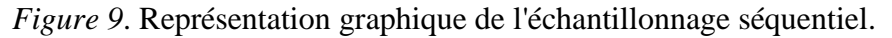

Nous avons également simulé l'échantillonnage séquentiel d'articles provenant d'une production pour laquelle la proportion d'articles non conformes serait de 0,08. Pour cela, nous avons généré une succession de valeurs 0 ou 1, la valeur 0 correspondant à "une pièce conforme" et la valeur 1 correspondant à "une pièce non conforme". Ces valeurs ont été générées selon une variable de BERNOUILLI de paramètre 0,08.

Les "pièces non conformes" ont été observées au 16<sup>ème</sup>, au 22<sup>ème</sup>, au 63<sup>ème</sup> et au 86<sup>ème</sup> prélèvement. Le nombre cumulé de pièces non conformes, *z<sup>i</sup>* , a été porté sur le graphique (figure 9). On constate que le lot doit être rejetée à l'issue du 86ème prélèvement car, à ce prélèvement, on a :

$$
z_i = 4 > r_i = 3.9
$$

Le tableau 5, obtenu par la macro ECHQUALSEQ, reprend, pour l'exemple considéré, les probabilités d'acceptation du lot et les nombres moyens d'articles examinés pour différentes valeurs de *p*. Il donne également la qualité sortante moyenne et le nombre total d'articles examinés lors du contrôle à 100% des lots rejetés, dont il sera question au paragraphe suivant. On constate que l'échantillonnage séquentiel nécessite un nombre moyen d'observations inférieur aux nombres nécessaires dans le cas des plans d'échantillonnage simple et double ayant des courbes d'efficacité à peu près identiques (figure 5).

| $\boldsymbol{p}$ | $\beta(p)$ | NMA  | QSM   | NTI |
|------------------|------------|------|-------|-----|
| 0,00             | 1,0000     | 54,6 | 0,000 | 55  |
| 0,01             | 0,9500     | 80,6 | 0,009 | 127 |
| 0,02             | 0,7200     | 98,6 | 0,014 | 351 |
| 0,03             | 0,4143     | 91,9 | 0,012 | 624 |
| 0,04             | 0,2064     | 73,8 | 0.008 | 809 |
| 0,05             | 0,1000     | 57,5 | 0.005 | 906 |
| 0,06             | 0,0544     | 46,3 | 0,003 | 948 |
| 0,07             | 0,0276     | 37,8 | 0,002 | 973 |
| 0.08             | 0.0140     | 31,4 | 0,001 | 986 |
| 0.09             | 0.0088     | 27,5 | 0,001 | 991 |
| 0,10             | 0,0060     | 24,4 | 0,001 | 994 |

*Tableau 5*. Efficacité *β*(*p*), nombre moyen d'articles examinés *NMA*, qualité moyenne à la sortie *QSM* et nombre total d'articles examinés *NTI*.

### **4.2 Contrôle à 100% des lots rejetés**

Comme pour l'échantillonnage simple ou double, on peut, lors de l'échantillonnage séquentiel, inspecter complètement les lots rejetés.

Si on néglige les articles non conformes éventuellement repérés et qui peuvent être remplacés dans les lots acceptés, la qualité moyenne à la sortie vaut, approximativement :

$$
QSM \approx [P_a(pN) + (1 - P_a)(0)]/N = pP_a
$$
.

La quantité *pN* dans le premier terme de l'expression entre crochets correspond au nombre d'articles non conformes dans un lot accepté, alors que ce nombre est nul dans un lot rejeté; ces deux nombres sont alors pondérés par les probabilités d'acceptation et de rejet du lot.

Enfin, le nombre total d'articles examinés en moyenne peut être calculé à partir du nombre moyen d'articles inspectés [MOTHES, 1952]:

$$
NTI = P_a NMA + (1 - P_a)N
$$

Pour l'exemple traité au paragraphe 4.1, nous avons repris, dans le tableau 5, les valeurs de *QSM* et de *NTI* pour des lots de 1000 pièces.

## **4.3 La macro ECHQUALSEQ**

A partir de deux points fixés de la courbe d'efficacité, la macro ECHQUALSEQ détermine les caractéristiques permettant de définir les limites d'acceptation et les limites de rejet du lot. Elle calcule également l'efficacité et le nombre moyen d'articles examinés et, si la taille du lot est spécifiée, la qualité sortante moyenne et le nombre total d'articles examinés. Des représentations graphiques de l'évolution de ces caractéristiques en fonction de la proportion réelle *p* d'articles non conformes dans le lot peuvent également être établies. Le tableau 5, examiné précédemment, a été obtenu à l'aide de cette macro. Les commandes utilisées sont reprises en annexe.

# **5. Conclusions**

Différents plans d'échantillonnage sont disponibles pour le contrôle statistique à la réception par attributs. Ces plans se distinguent, dans leur mise en oeuvre, par la manière dont les articles sont prélevés. Dans les méthodes décrites, les prélèvements se font en effet en une fois, en deux fois, ou encore de manière séquentielle.

Parallèlement à l'aspect pratique lié au mode de prélèvement, les différents plans doivent être examinés sous l'angle de leur efficacité et du nombre d'articles qui sont inspectés.

La comparaison des plans nécessite par conséquent la réalisation de calculs fastidieux ou la consultation de tables qui ne sont pas toujours facilement accessibles à l'utilisateur.

Les différentes macros proposées peuvent donc faciliter le choix d'un plan adapté à chaque situation. Elles ont été conçues de manière à assurer une certaine souplesse. Les options par défaut rendent leur utilisation particulièrement simple, la syntaxe pouvant être limitée à un nombre très réduit de sous-commandes, mais des utilisations plus spécifiques sont également possibles par l'emploi des sous-commandes adéquates.

Enfin, les macros présentées dans ce texte ne concernent que l'échantillonnage qualitatif, l'article examiné étant conforme ou non conforme. D'autres plans d'échantillonnage prennent en compte des observations quantitatives sur les articles examinés. Il s'agit dans ce cas de réaliser par exemple une mesure de longueur, de poids, etc. Des macros présentées dans un autre document sont également disponibles sur le site de l'Unité pour ce type d'échantillonnage [PALM, 2008].

# **6. Références bibliographiques**

DUNCAN A. J. [1974]. *Quality control and industrial statistics*., Homewood, Irwin, 1047 p.

- GRANT E. L., LEAVENWORTH R. S. [1980]. *Statistical quality control*. New York, Mc Graw Hill, 684 p.
- MONTGOMERY D. C. [2004]. *Introduction to statistical quality control*. New York, Wiley, 776 p.
- MOTHES J. [1952]. *Techniques modernes de contrôle des fabrications*. *Tome I : les applications classiques de la statistique à la recherche et au contrôle industriels*. Paris, Dunod, 547 p.
- PALM R. [2008]. Macros Minitab pour la définition des plans d'échantillonnage à la réception dans le cas de mesures. http://www.fsagx.ac.be/si/plans-ech-mesures/accueil.htm

SCHILLING E.G. [1982]. *Acceptance sampling in quality control*. New York, Dekker, 775 p.

WALD A. [1947]. *Sequential analysis*. New York, Wiley, 212 p.

X [2000] *Statistical methods for quality control (vol 1) Statistical methods in general, Terminology and symbols, Acceptance sampling*. ISO Standards Handbook, Genève. International Organization of Standardization, 710 p.

# **ANNEXE**

Commandes utilisées pour l'établissement des tableaux et figures.

```
# TABLEAU 1 
%DEFECHQUAL1 .01 .95 .05 .1 ; 
          EFFECTIF 100 200 1 ; 
          CONST 1 5. 
# FIGURES 1, 2 et 3 
%ECHQUAL1 132 3 ; 
          PROP 0 .1 .001 ; 
          LOT 1000. 
# TABLEAU 3 
%DEFECHQUAL2 .01 .95 .05 .1 ; 
          EFFECTIF1 60 130 1 ; 
          CONST 1 3 ; 
          rejet 5. 
# FIGURES 4, 5, 6, 7 et 8 
%ECHQUAL2 80 1 3 80 3 ; 
          PROP 0 .1 .001 ; 
          LOT 1000. 
# TABLEAU 5 
%ECHQUALseq .01 .95 .05 .10 ; 
          PROP 0 .1 .01 ; 
          LOT 1000 ; 
          NOPLOT.
```